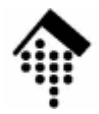

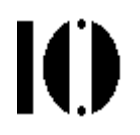

### **7437 - EDI und E-Business Standards, 4661 – E-Business: Standards und Automatisierung**

**Electronic Data Interchange** (Elektronischer Datenaustausch)

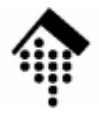

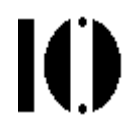

# **Ident-Systeme**

Warum Codes statt Klartext?Die drei Säulen Das EAN/UCC-SystemPrüfsummenverfahren

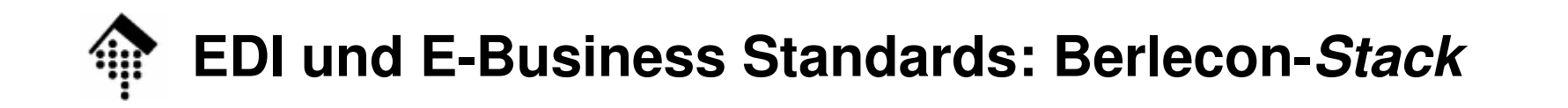

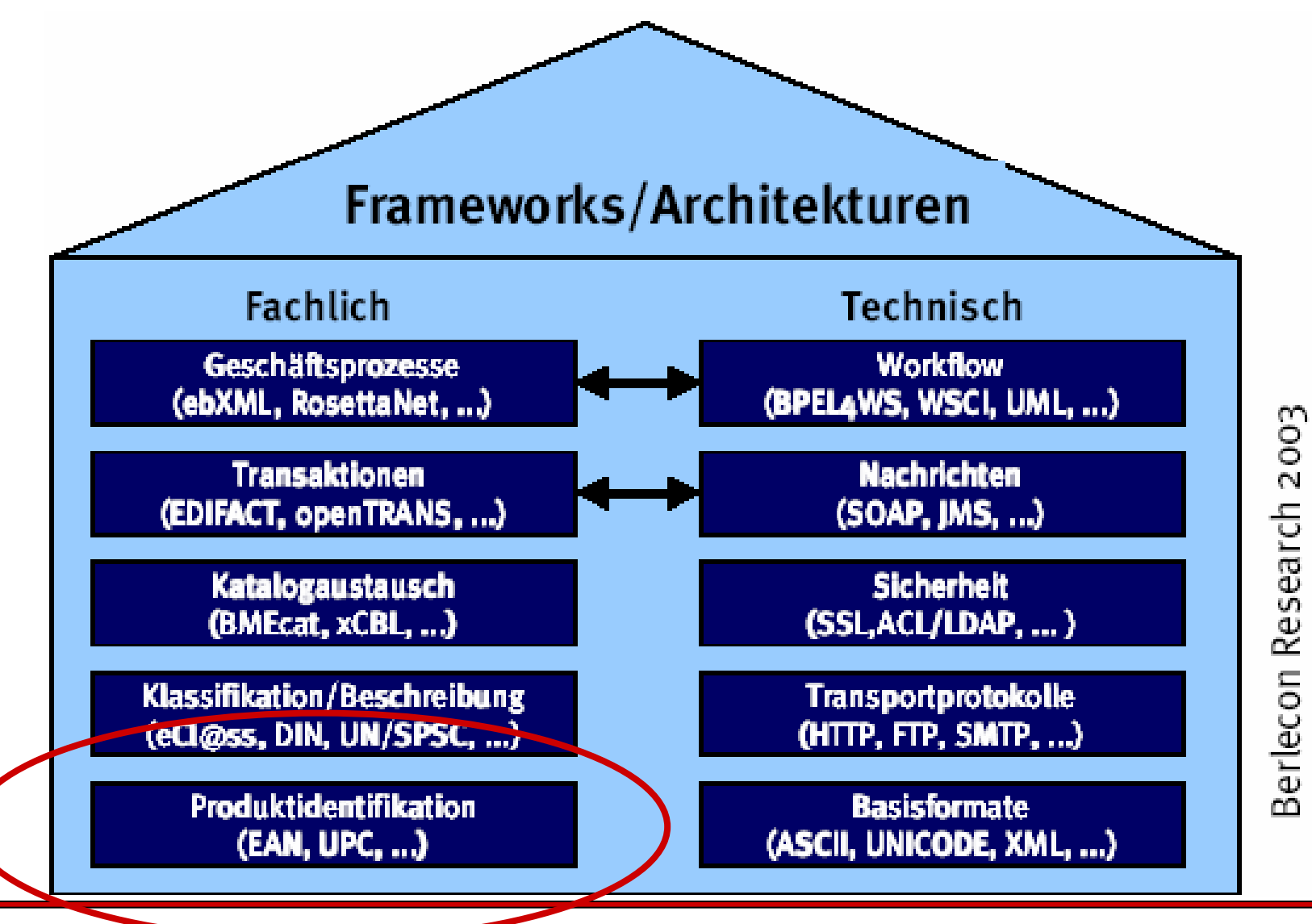

10

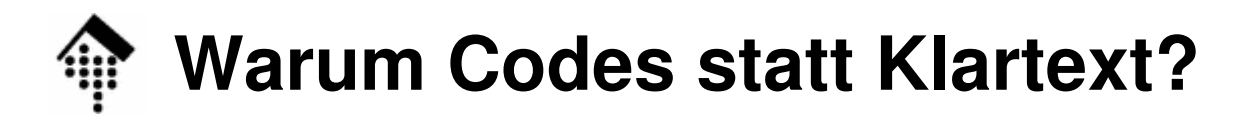

#### •**Sprachunabhängigkeit**

Wichtig für global verwendbare Standards

#### •Einfache **Maschinenlesbarkeit**

- Essenzielles Anliegen bei EDI
- $\bullet$ **Eindeutigkeit** und **Präzision** der Darstellung

#### $\bullet$ **Effiziente Verarbeitung**

–Wichtig z.B. bei Massendaten

#### $\bullet$ **Kompakte Darstellung**

Kostensparend bei teuren Verbindungsarten

Ю

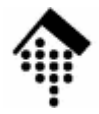

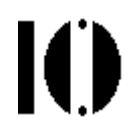

# **Identsysteme: Die drei Säulen**

Codierung des Handelspartners / OrtesCodierung des gehandelten ObjektsCodierung der Versandeinheit

# **Handelspartner / Ort**

- 
- • Identifikation / Codierung des Handelspartners/Ortes
	- Beispiel Industrie:
		- Firma, Geschäftseinheit
		- Standort / Produktionsstätte / Lager / Rampe
	- Beispiel Handel:
		- Zentrale, EK-Abteilung, Regulierer
		- Warenempfänger / Lager / Cross-docking point
		- Endgültiger Warenempfänger / Filiale, Abteilung
	- – Bekannte Systeme für location codes:
		- PLZ
		- BLZ & Kto-Nr., neuerdings: BIC und IBAN
		- UN/LOCODE (http://www.unece.org/locode), z.B. DE WIB = Wiesbaden
		- IATA-Code (z.B. "FRA"), verwandt mit UN/LOCODE

#### **GLN für Komponenten der VersorgungsketteTO**

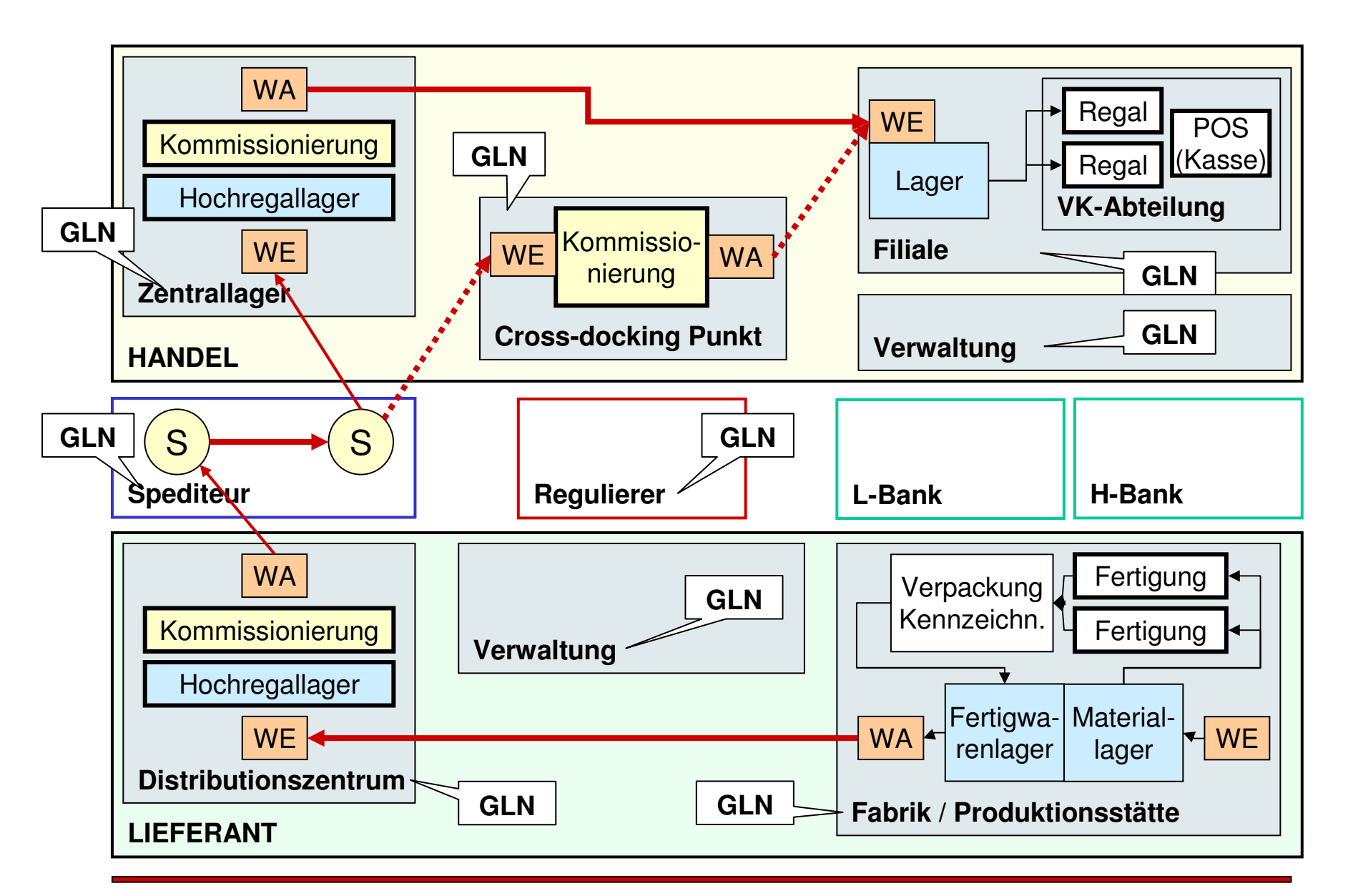

### **Beispiel: Handelspartner/Orte**

- • Bestellung (Rechnung analog):
	- – $-$  Besteller
		- EK-Abt. "Elektro" der Kaufhof-Zentrale, Köln
	- – **Hersteller**
		- Gillette Gruppe D. Geschäftsbereich Braun
	- Lieferant

**Lieferant** (z.B. gleich Hersteller)

- – **Versandanschrift**
	- Cross-Docking Punkt XY
- – **Endgültiger Warenempfänger**
	- Filiale Frankfurt/Zeil
- – **Rechnungsanschrift** (z.B. gleich Besteller)
	-
- – **Regulierer**
	- Metro MGR, Kehl

# **Gehandelte Objekte**

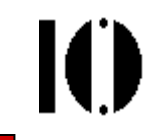

- • Identifikation / Codierung der gehandelten Objekte
	- **Grundbegriffe** 
		- Stückliste, Artikelnummer, Maßeinheit; Sonderfälle
		- **VKE**: Verkaufseinheit
		- **VPE**: Verpackungseinheit
		- **VSE**: Versandeinheit
	- Weitere wichtige Begriffe in diesem Kontext:
		- **Verpackungshierarchie**
		- **Sortimente, Displays**
- $\bullet$  Beispiele für Identsysteme:
	- ISBN (Int. Standard Book No.)
	- EAN bzw. GTIN (Global Trade Item No.), SGTIN (RFID!)
	- PZN (Pharmazentralnummer, auf jeder Medikamentenpackung)

### **Beispiel für eine Stückliste (vereinfacht)**

•Fertigware-Artikel

5312345 "Synchro 7650 + Clean & Charge":

- 1 Rasierer 7650
- 1 Abdeckkappe
- 1 Adapterkabel
- 1 Handbuch
- 1 Reinigungsbürste
- 1 Clean&Charge Station
- 1 Clean&Charge Refill
- 1 Karton
- Anmerkungen:
	- Stücklisten sind produktions-, nicht handels-orientiert
	- Sie werden über eine hersteller-interne Materialnummer verwaltet
	- –Hierarchie: Bestandteile von Stücklisten sind oft selber Stücklisten
	- Änderungen der Stückliste sind nicht immer für den Handel relevant

Ю

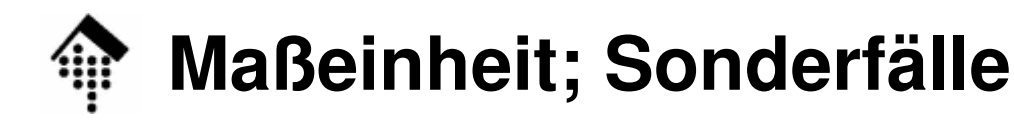

- •**Maßeinheiten** 
	- Den Artikelnummern und Mengenangaben zur Seite zu stellen
	- Beispiele
		- Kabel: <sup>m</sup>
		- $m<sup>3</sup>$ • Flüssigkeiten: m $^3$
		- Schüttgut: kg
	- Normalfall: Stück (nicht separat erwähnt)
- $\bullet$  Sonderfälle: Konfektionsgrößen und Farben
	- Artikel gleicher Machart, aber mit unterschiedlicher K. und/oder F. können
		- entweder mit eigenen Artikelnummern verwaltet werden,
		- oder sie erhalten eine gemeinsame Artikelnummer und zusätzlichePrädikate zur Unterscheidung von K. und F.
	- Das zweite Verfahren erfordert besondere Behandlung bei EDI

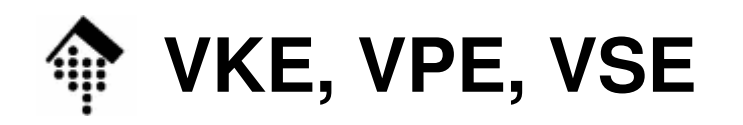

#### •**VKE - Verkaufseinheit**

- Wird vom Verbraucher zur Kasse genommen
- Muss deshalb Scanner-Kassen unterstützen
	- Barcode ist Pflicht! ( $\rightarrow$  Identsysteme)
- Realisierungen des Barcodes
	- Einzelne Artikel mit EAN-Aufdruck, z.B. Bleistift, Zeitschrift
	- Per Aufkleber nachgerüstete EAN teuer!
	- Verpackte Ware
		- Karton mit EAN-Aufdruck
		- Blisterpack
		- Variabler Inhalt, gedrucktes Etikett (Obst/Gemüse, Käsetheke, …)
- Beispiele
	- Zahnbürste EB5-1 (eine Planungseinheit pro VKE)
	- Zahnbürste EB15-2 (zwei Planungseinheiten pro VKE)

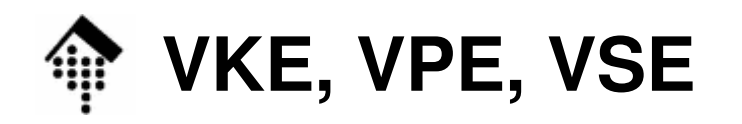

Ю

#### $\bullet$ **VPE - Verpackungseinheit**

- Ein Vielfaches der VKE
	- i.d.R. eine Schachtel / ein Karton voll gleicher VKEs
- Typische Bestelleinheit des Handels
	- Verhindert Mindermengenzuschläge,
	- vereinfacht Bestellablauf
- Wird i.d.R. nicht als Ganzes vom Verbraucher erworben
- Eigener Barcode empfohlen, aber nicht Pflicht
- Beispiele
	- EB5-1 10 x 1
		- Geeignet für Verkaufsraum
		- Keine eigene EAN
	- ER1383S x 5
		- Geeignet für Versand
		- Eigene EAN

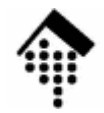

### **Verpackungshierarchie - ein Beispiel**

- $\bullet$ (Container)
- Vollpalette–VPE, VSE
- Palettenlage, VPE
- Umkarton, VPE, VSE
- Karton, VPE, VSE
- Verkaufsschachtel, z.B. 5 pro Karton VPE, VKE
- •
	- –VKE
- (Planungseinheit) z.B. 2 pro VKE
- z.B. 3 pro Palette
- z.B. 4 pro Palettenlage
- z.B. 6 pro Umkarton
- 
- Blisterpack, z.B. 10 pro Schachtel

IO

### **Sortimente, Displays**

- • Sortiment
	- Beispiel: 1 Hürde mit 4x5 Yoghurtbechern
		- 4x Erdbeere, … 4x Blaubeere
		- Jeder Becher ist eine VKE
		- Auch das gesamte Sortiment ist erwerbbar, also eine VKE
- $\bullet$ **Display** 
	- Sortiment mit Zusatzfunktion
		- Werbung, Verkaufsraumgestaltung, -schaffung
	- Beispiel:
		- Duracell-Batteriestand mit 4er-Einheiten Mignonzellen, 2er-Einheiten Monozellen, 9V-Blockbatterien etc.
- • Sortimente und Displays können als eigenständige Artikel und/oder über ihre Inhalte definiert werden.

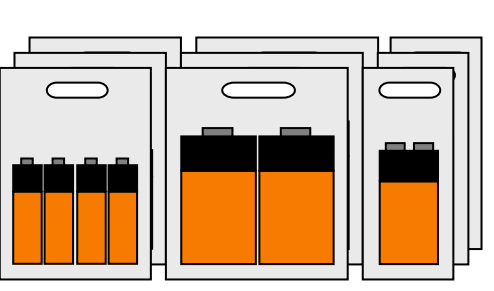

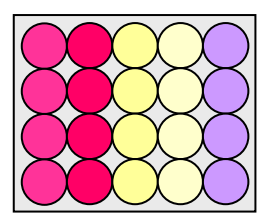

# **Die Versandeinheit**

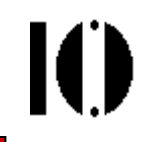

- • Identifikation der Versandeinheit
	- Zur Verfolgung einer Sendung vom Distributionszentrum des Lieferanten über die Spediteurskette bis zum Lager des Kunden
	- Eindeutig einer Versandeinheit zugewiesen
	- NICHT inhaltsbezogen
- Analogien
	- **Laufzettel**
	- Abholschein
- Beispiele für Versandeinheiten:
	- Päckchen, Paket
	- Palette, auch Mischpalette
- $\bullet$  Beispiele für Identsysteme:
	- UPS, Post/DHL; NVE (engl.: SSCC, serial shipment container code)

### **Fazit: Die drei Säulen eines Identsystems**

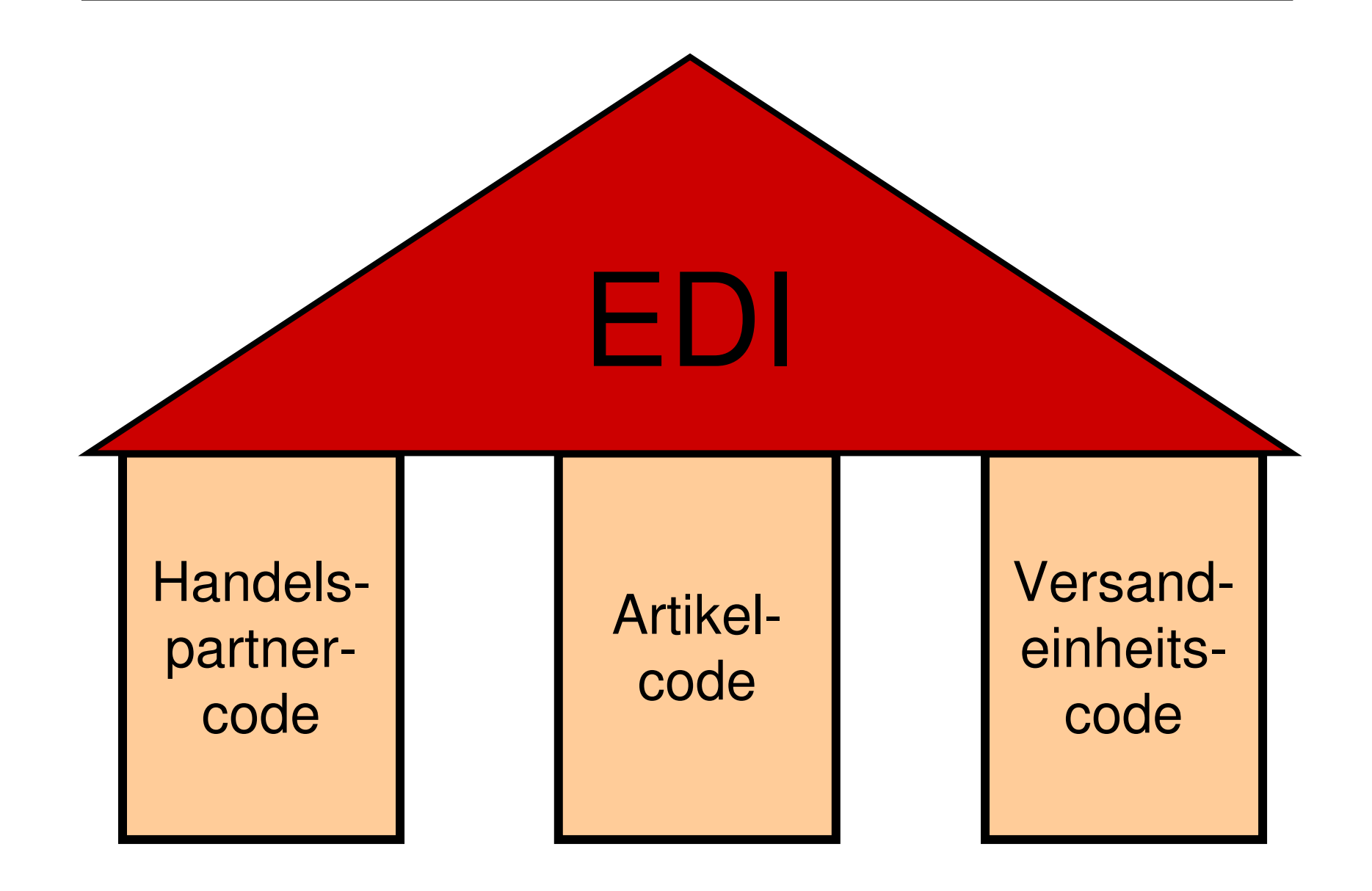

 $\blacksquare$ 

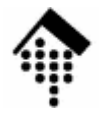

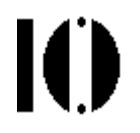

# **UCC/EAN - ein prominenterIdentsystem-Standard**

(Historisches zum UCC)Drei Säulen: ILN, EAN, NVEExkurs: Prüfsummenverfahren

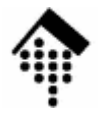

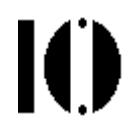

# **UCC Timeline**

### Historisches zum UCC

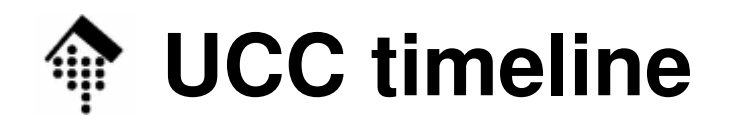

1969 - September

Members of the Grocery Manufacturer´s of America (GMA) and the National Association of Food Chains meet to express a need for an "interindustryproduct code."

1970 - August

- The Ad Hoc Committee on a Uniform Grocery Product Code convenes for the first time and agrees to jointly pursue a uniform grocery product identification code.
- 1972 January
	- The first Board of Governors meeting for the Uniform Grocery Product Code Council (UGPCC) is held in Chicago. The UGPCC will administer the new Universal Product Code (**U.P.C.**).

1973 - March

 The design of **a linear bar code** is chosen as the Universal Product Code symbology. The federal government institutes new requirements for nutritional labeling on food containers. This historic event hastened the adoption of the U.P.C.

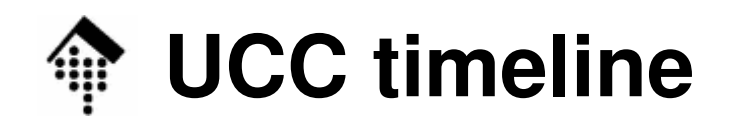

### 1974 - September

The Uniform Grocery Product Code Council becomes the **Uniform** Product **Code Council**.

1976 - December

The UPCC membership is now at 4,720 members and growing at the rate of 300-400 new members per year. There are 106 stores scanning U.P.C. symbols nationwide.

1977 - February

The **European Article Numbering Association** is chartered in Belgium. Its **EAN-13** code is developed to be fully compatible with the U.P.C.

1983 - May

UPCC agrees to administer the Uniform Communications Standards (UCS). UCS is an electronic data interchange (**EDI**) standard that permits computer to computer ordering and invoicing for the grocery and public warehousing industries.

1989 - March

The UCC Board of Governors formally approves **UCC/EAN-128** for use with serialized shipping containers.

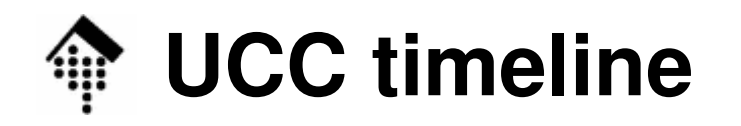

1990 - October

The UCC and EAN sign a cooperative agreement formalizing their intent to comanage global standards.

1994 - February

The UCC is officially accredited as a Standards Development Organization (SDO) by ANSI.

1997 - January

There are now over 200,000 UCC member companies in 141 countries around the world.

#### May

The first joint meeting of the EAN Management Board and the UCC Board of Governors occurs in Chicago. The beginning of a new age of **global standardization** is noted.

#### June

The UCC announces that retailers in North America must be able to scan 13 digits by January 1, 2005. Expansion of the databases to **14 digits** is **encouraged.**

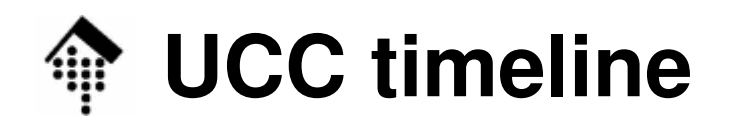

### 1998 - May

UCC and EAN International jointly announce specifications for a new class of symbology for space constrained products. Reduced Space Symbology and Composite Symbology capture more information in less space.

#### June

The UCC announces its support of RosettaNet, a global initiative to adopt common **business processes** created to advance IT supply chain interaction world-wide.

The Voluntary Interindustry Commerce Standards Association (VICS) announces at its VICS Board of Directors meeting that the Uniform Code Council will become its Secretariat effective November 1, 1998.

#### November

The UCC announces the initiation of a proof-of-concept project for the development of a universal foundation for electronic commerce, called **UCCnet**. The UCCnet is envisioned to span all industries and geographicsregardless of company size and offer its participants an open, standardsbased Internet trading community.

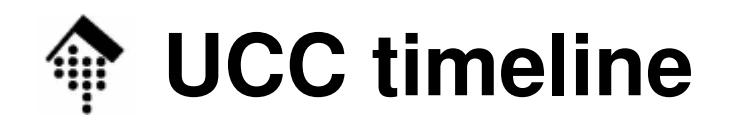

### 1999 - January

The UCC opens new corporate headquarters in Princeton, New Jersey. The Operations Center remains in Dayton, Ohio.

### August

EAN International and the UCC announce plans for developing standards for space constrained applications, including Reduced Space Symbology and Composite Symbology.

September

UCC announces creation of the Massachusetts Institute of **Technology Auto IDResearch Center**, with seed funding provided by the UCC, Procter & Gamble and the Gillette Company.

The twenty-fifth anniversary of the Universal Product Code is celebrated at the Smithsonian Institution's National Museum of American History.

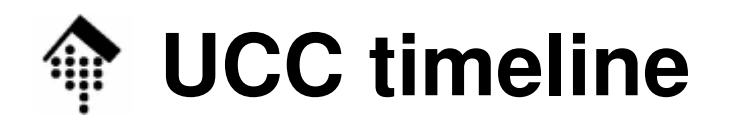

### 1999 - October

UCC announces a strategy for Electronic Commerce that includes **use of XML technology**

- UCC and Rosettanet announce "Econcert Readiness Day" initiative to develop a standard global business language for supply chain e-commerce by February 2, 2000.
- UCCnet holds first Grocery Executive Action Group meeting in Chicago.
- UCC announces plans to begin issuing **new leading digit Company Prefixes**by First Quarter 2000.

#### November

UCC announces it will begin to issue **Variable Length Company Prefixes** as early as February, 2000

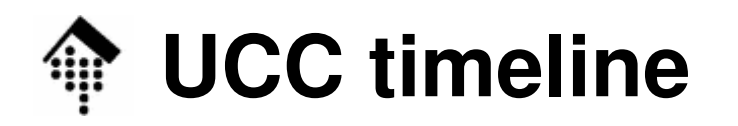

### 2000 - July

UCC and EAN International plan for a joint Global Tag (GTAG) program to promote a supply chain-wide standard for RFID activities.

### 2002 - August

RosettaNet merges with the UCC - unified organizations will promote global leadership of B2B standards.

#### 2003 - February

- UCC and EAN International launch the annual update (version 4.0) of the General EAN.UCC Specifications that includes a brand new section on GTIN Allocation Rules.
- EbusinessReady, under joint partnership of the UCC and Drummond Group, announce 19 software products certified for AS2 EDI/XML interoperability.

aus: http://www.uc-council.org

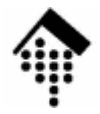

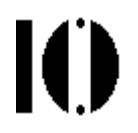

## **Die drei Säulen: GLN (ILN), GTIN (EAN), SSCC (NVE)**

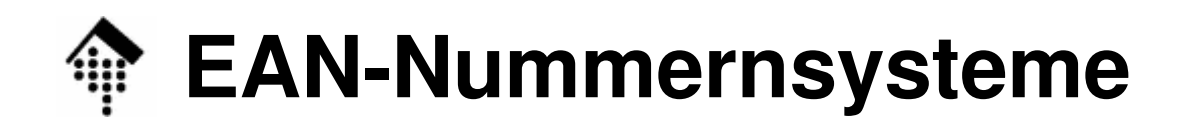

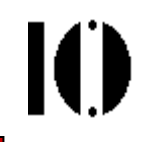

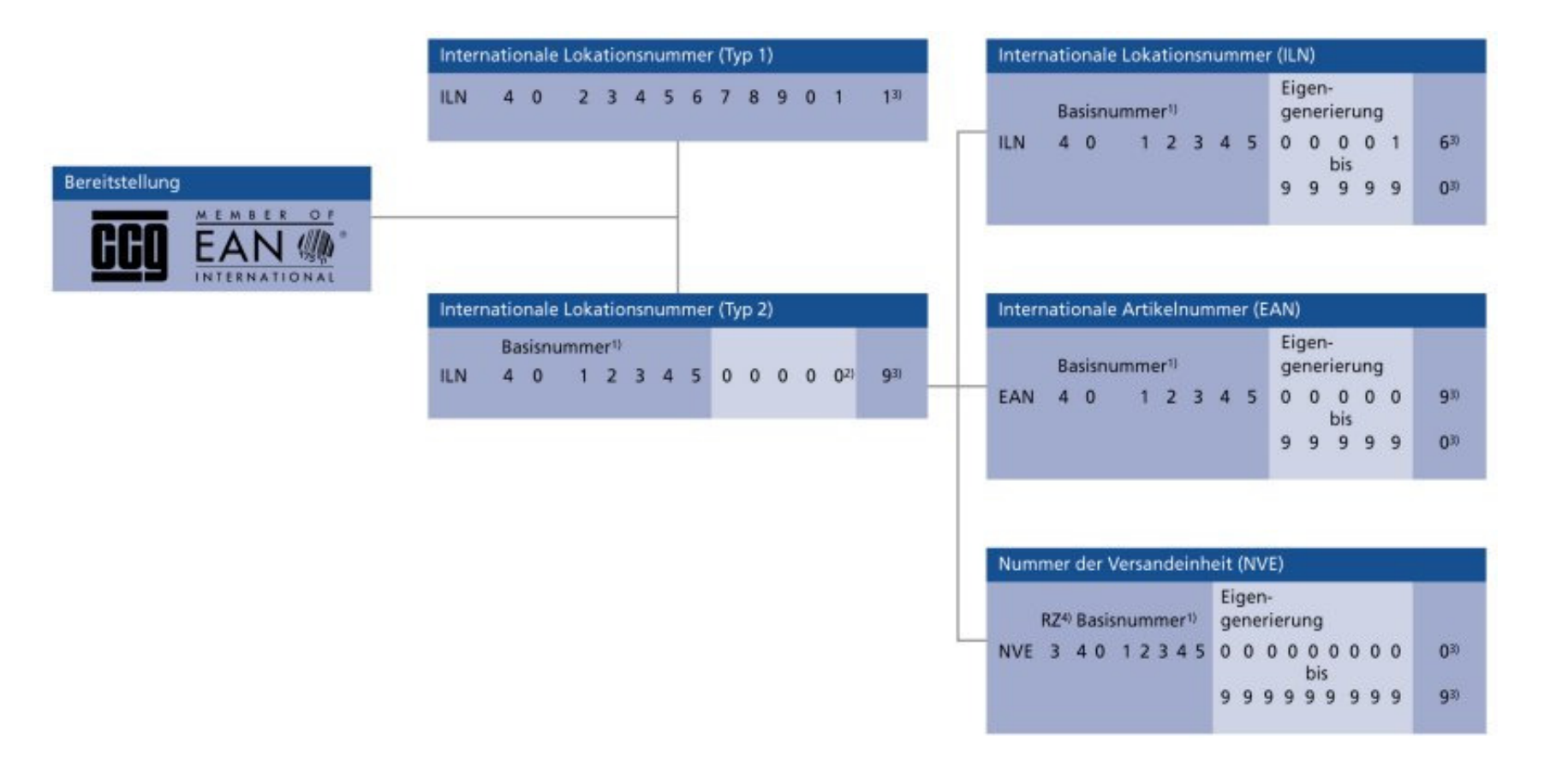

Quelle: GS1 Germany

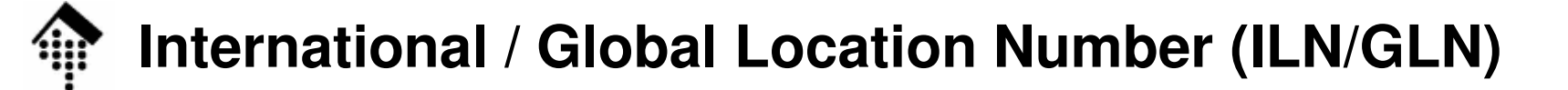

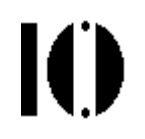

- • Weltweit eindeutige Identifikationsnummer für
	- Juristische Personen (legal entities), wie
		- Ganze Unternehmen
		- Tochterfirmen (*subsidiaries*)
		- Unternehmensteile (*divisions*)
	- Funktionelle Einheiten, z.B.
		- Einkaufsabteilung, Buchhaltung, Kundenkonto, …
	- Physische Einheiten, etwa:
		- Ein bestimmter Raum
		- Eine Laderampe
		- Eine Filiale

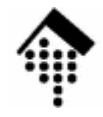

IO.

- • Anmerkungen
	- Historisch der EAN folgend
	- Manchmal auch GLN (Global LN) genannt
	- US-Pendant: DUNS ID (von: Duns & Bradsheet)
	- Vergabe:
		- Durch Landesniederlassung der EAN/UCC-Organisation
		- In Deutschland: Durch CCG, Köln (http://www.ccg.de)
	- Kosten:
		- Jährliche feste Gebühr
		- Höhe hängt ab von ILN-Typ, Unternehmensgröße und -umsatz.

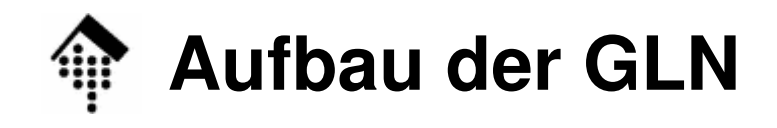

 $\blacksquare$ 

•Typ 1:

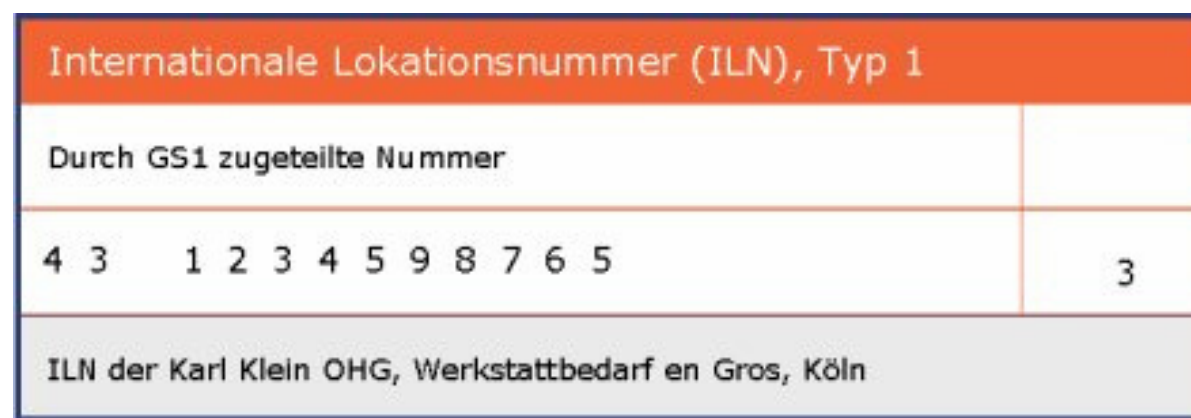

•Typ 2:

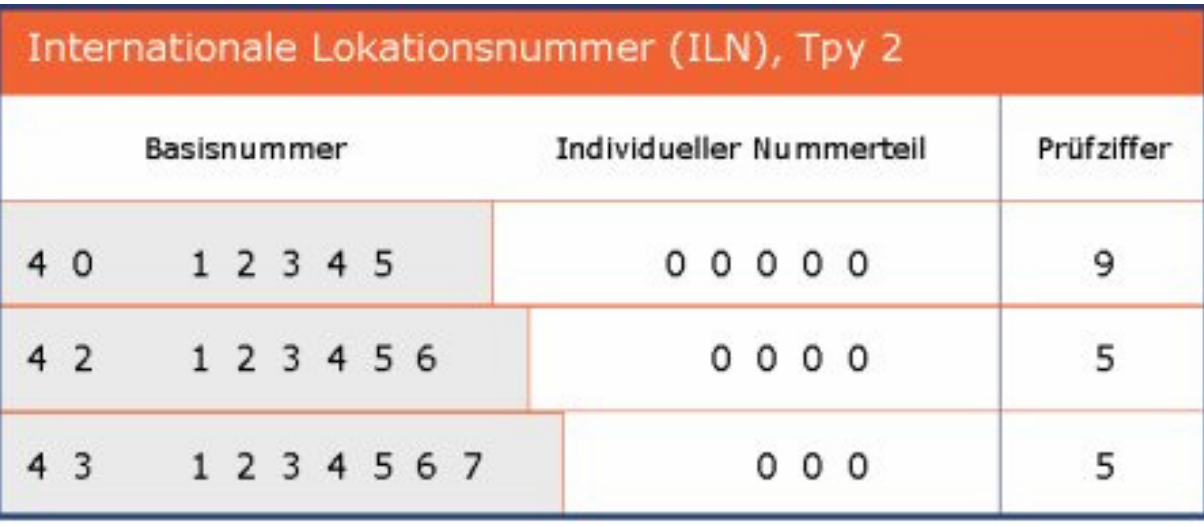

Quelle: GS1 Germany

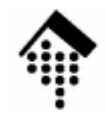

### **Aufbau der GLN**

- • Heute 13-stellige, langfristig 14-stellige Zahl
	- Typischer Aufbau:  $LLBBBBBuuuuuP$ 
		- L = Land, B = Basis,  $u$  = Unternehmen, P = Prüfziffer
		- Prüfziffer: Wird berechnet, siehe Exkurs
	- Typ 1:
		- Alle 13 Stellen komplett von EAN-Organisation vergeben
		- Typisch für reine EDI-Zwecke
	- Typ 2:
		- Basisnummer (7-9 Ziffern), von EAN-Org. vergeben
		- Verschiedene EAN-Mitgliedsorganisationen werden über die führenden1-3 Ziffern unterschieden
		- 5-3 Ziffern von Unternehmen vergeben
		- 1 Prüfziffer, berechnet
		- Seit 2000: *variable length company prefix* (3...5 statt 5 Stellen)

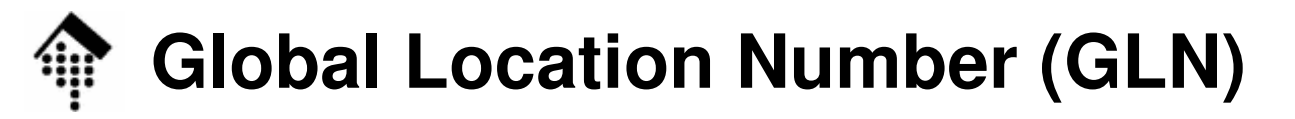

- • Beispiele für Länderkennungen:
	- 00 13 USA
	- 20 29 in-store, analog IP: 192.168.x.y $-20-29$
	- $-30 37$ **Frankreich**
	- $-40 44$ Deutschland
	- –**Dänemark**
	- –Ungarn
	- 977/978, 979 Für Zeitschriften (ISSN) / Bücher (ISBN)
- • Beispiele:
	- –**<sup>4210201</sup>**<sup>000006</sup> Braun GmbH (Hersteller)
	- **<sup>4008888</sup>**<sup>000002</sup> Gillette Gruppe Deutschland (GGD)
	- **<sup>4008888</sup>**<sup>100009</sup> GGD Braun (Vertriebseinheit)

Ю

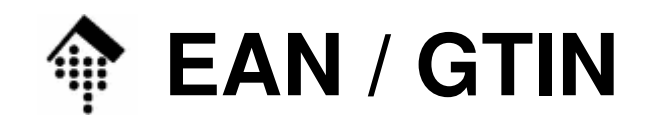

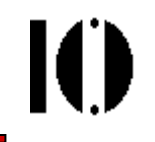

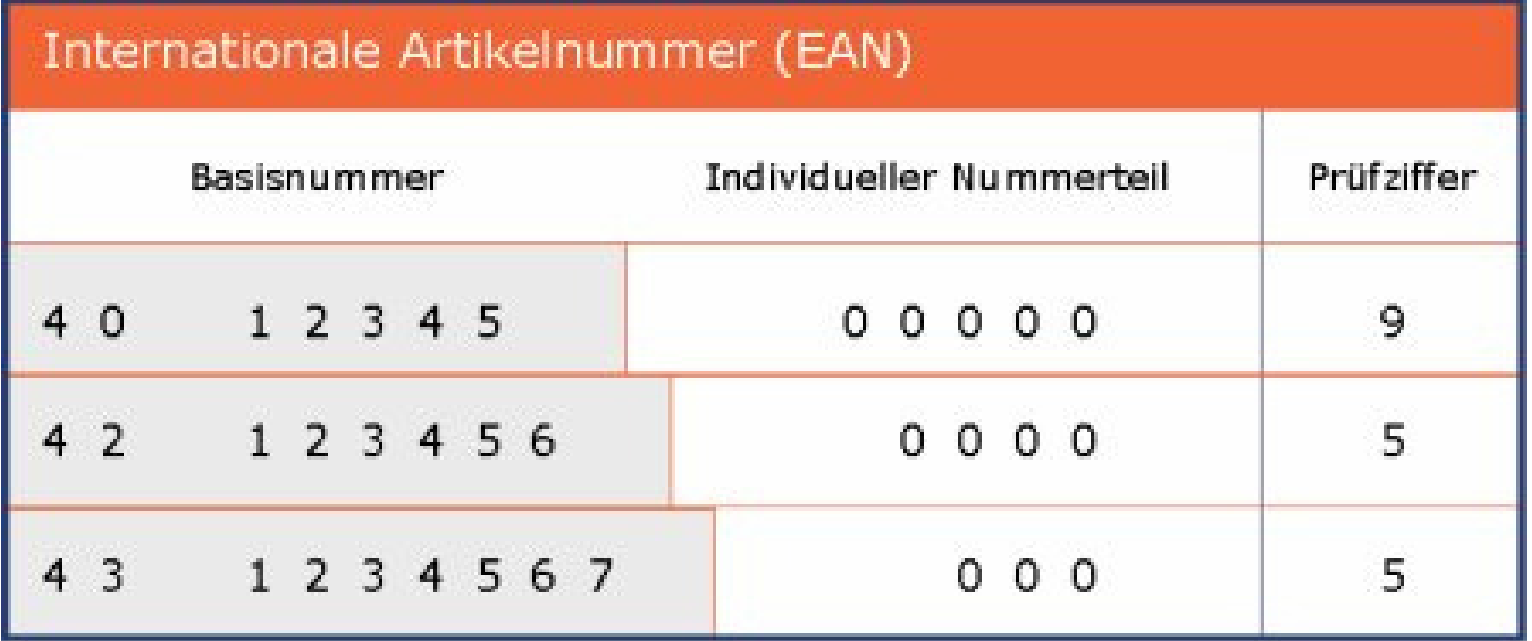

Quelle: GS1 Germany

## **European Article Number (EAN)**

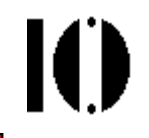

- • Zweck:
	- Weltweit eindeutige Identifikationsnummer für Artikel, Schwerpunkt (Lebensmittel-) Handel
	- Grundlage für automatische Erfassung der Ware mittels Scanner
- Anmerkungen
	- Historisch aus dem 12-stelligen UPC hervorgegangen, abwärtskompatibel
	- Name irreführend: Die EAN ist längst ein globaler Standard
	- Verallgemeinerung zur 8/13/14-stelligen GTIN (Global Trade Identification Number)
	- Vergabe:
		- Durch produzierende Organisation
		- Abgeleitet von ILN Typ-2 dieser Organisation
		- Handel: Möglichkeit der Vergabe von EANs für interne Zwecke über den Nummernkreis 20 … 29, z.B. um konsequent EAN verwenden zu können, auch für Artikel von Lieferanten ohne EAN oder für Einsatz an der Frischetheke etc.

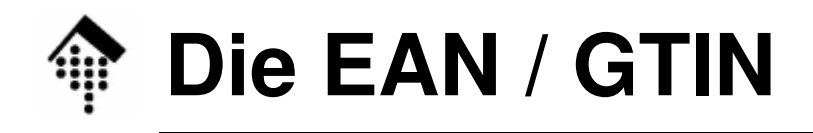

IO

- • Maschinelle Lesbarkeit
	- Die Lesbarkeit mittels Barcode war von Anfang an zentraler Zweckder UPC / EAN.
	- Investitionen in Scanner-Hardware etc. bewirkten hohenStandardisierungsdruck innerhalb einer großen Branche.
- GTIN-Varianten

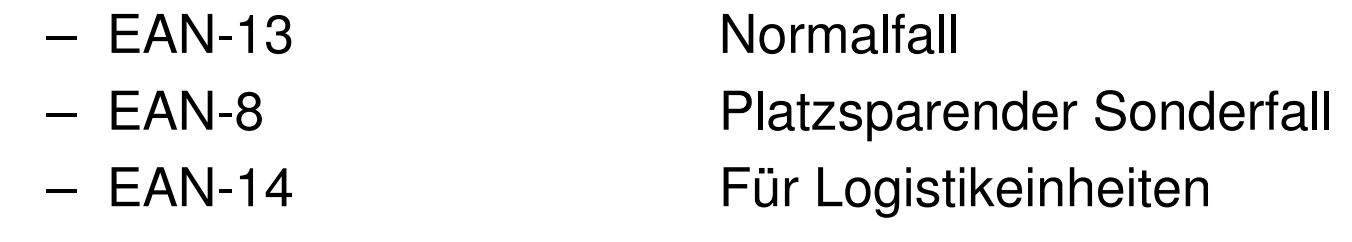

- $\bullet$  US-Analoga
	- UPC-A
	- UPC-E

12-stellig, kompatibel zu EAN-13 6-stellig, ohne Prüfziffer, nicht EAN-kompatibel

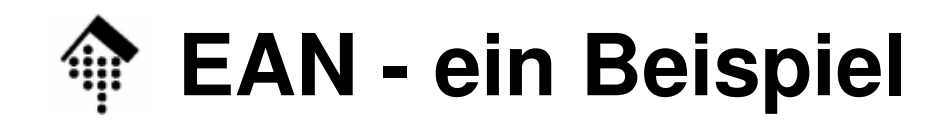

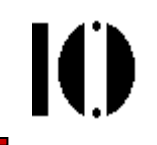

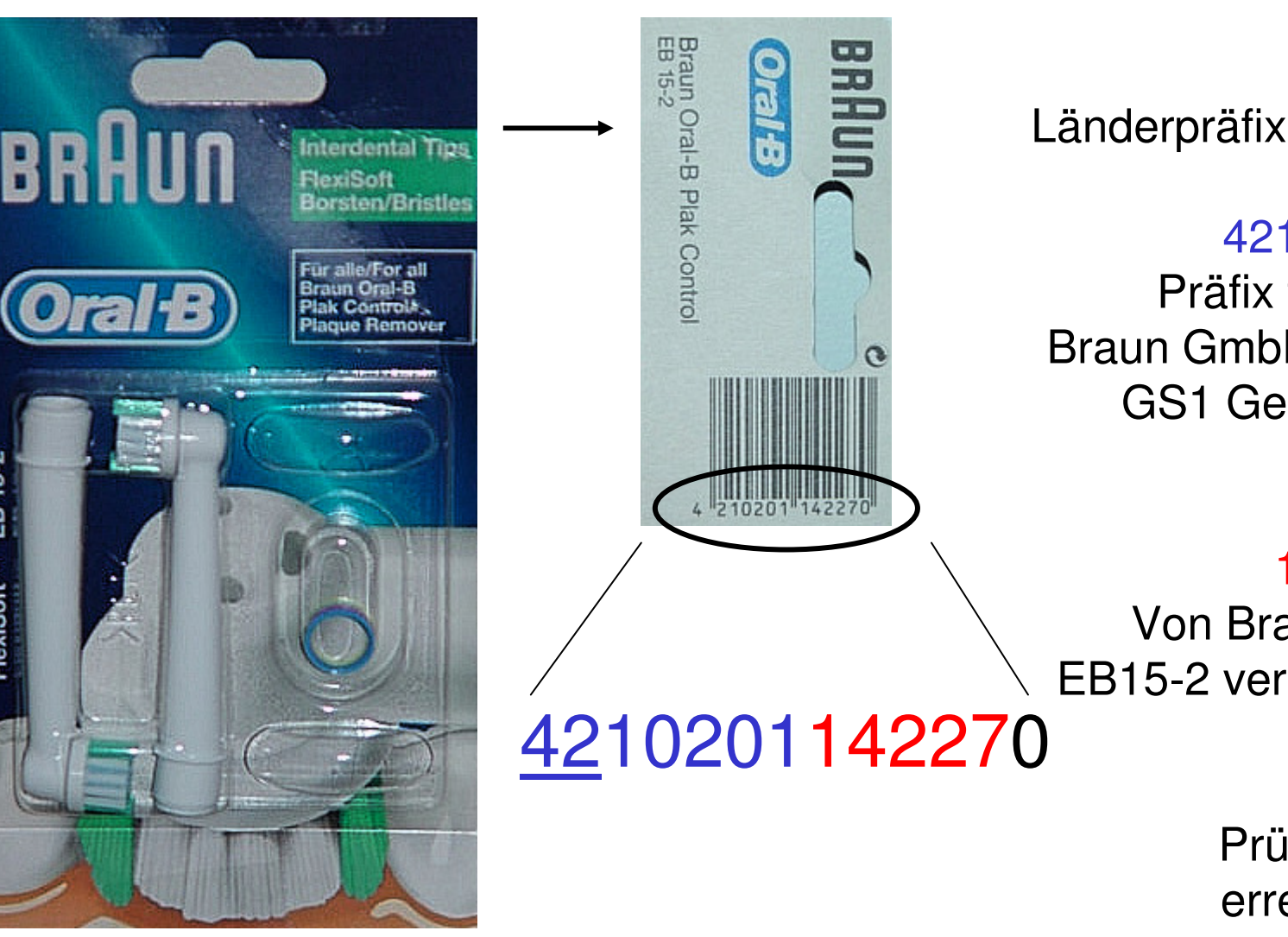

:<u>42</u><br>Länderpräfix, CCG

4210201:

Präfix für die Braun GmbH, von GS1 Germany erteilt

#### 14227:

Von Braun fürEB15-2 vergeben

> 0:Prüfziffer, errechnet

EB 15-2

FlexiSoft<sup>TM</sup>

# **EAN-Vergaberegeln**

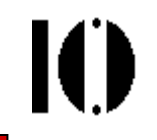

- •Nicht-sprechend, keine Nummernkreise
- $\bullet$ Sparsam, möglichst ohne große Lücken vergeben
- •Für jede VKE und VPE eine separate EAN im Sinne eines "unique key"
- • Verpackungs-Hierarchie:
	- Jede VKE muß eine EAN erhalten
	- Jede VPE kann (sollte) eine EAN erhalten
- • Herstellungsbedingte Vergaberegeln für Artikelnummern (z.B. nach Stücklistenänderung) spielen bei EAN keine Rolle
- •Grundregel: Die Scannerkasse liest nur EANs
- • Problemfelder:
	- –Listungsgebühren des Handels (Geschäftspraktiken!)
	- Ersatz von Artikeln durch Nachfolger? Mit / ohne Preisänderung?
	- Promo-Packs von Normartikeln zu unterscheiden?

# **Fragen zur EAN-Vergabe**

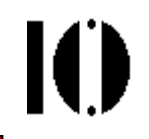

- • Warum codiert man nicht die Verpackungshierarchie per Ziffer-Konvention in die EAN und erreicht damit nur eine "echte" Nummer pro Basisartikel?
	- Wurde versucht, aber hatte sich nicht bewährt:
	- Mehr als 10 VKE / VPE möglich
	- Hierarchie nicht einheitlich definiert, daher kein Konsens für eine Zifferkonvention erreicht
	- –Nummernvorrat wird zu schlecht genutzt (Engpass)
	- "Revival" der Idee im Rahmen der EAN-14
- • Kann die Herkunft eines Artikels von seiner EAN hergeleitet werden?
	- Nein die EAN sagt nur etwas über die vergebende Institution aus.
	- Zweck ist lediglich die weltweite Eindeutigkeit der Nummer, nicht die Kontrolle des Herkunftslandes des Artikels.

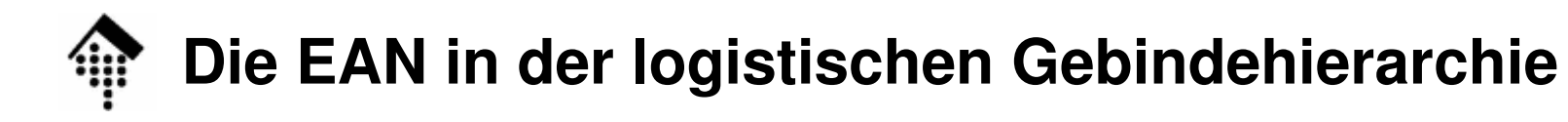

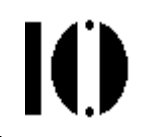

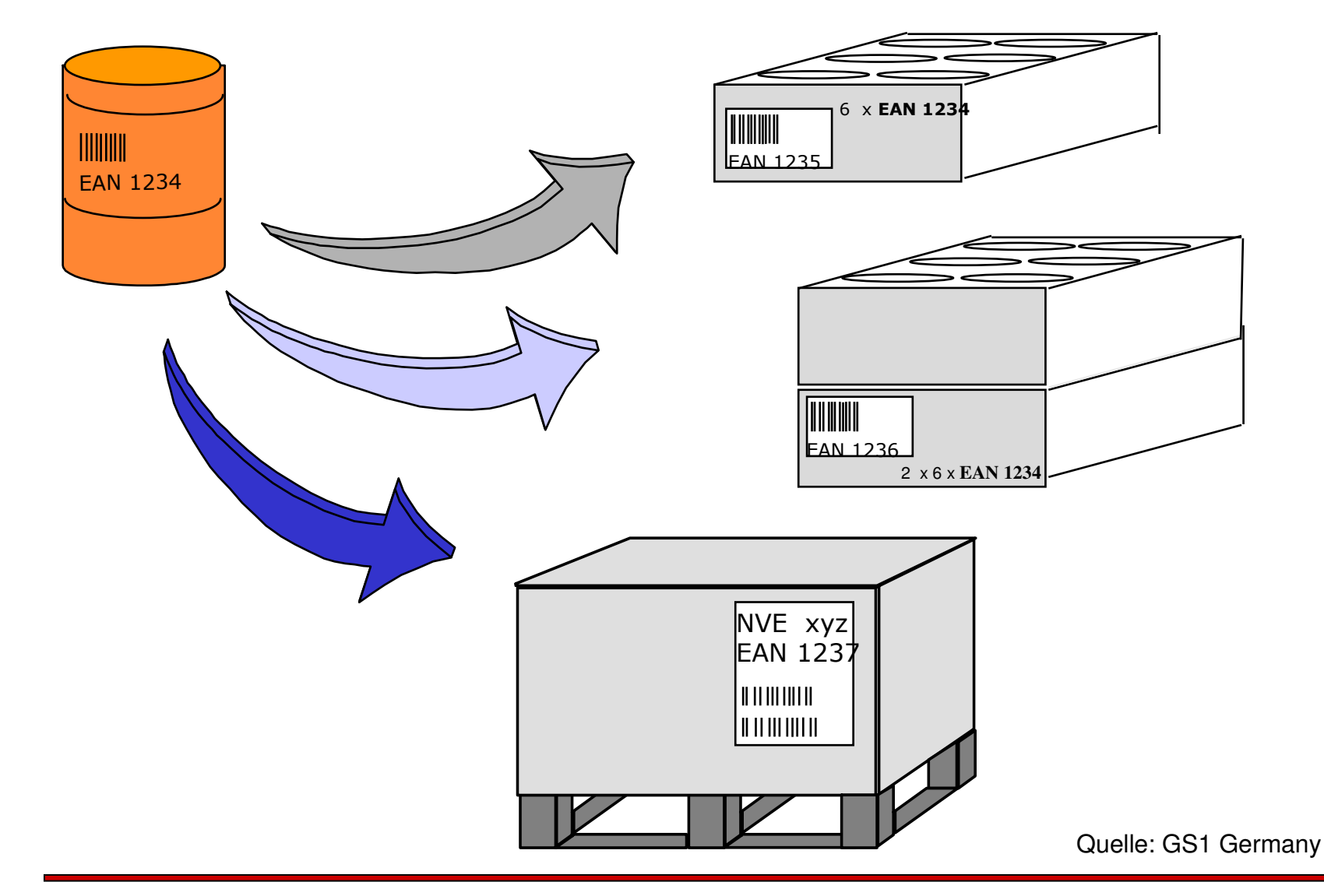

# **GTIN – Global Trade Item Number**

- •Bis 14 Ziffern
- • Oberbegriff für:
	- –UCC-12
	- EAN/UCC-13
	- EAN/UCC-8
	- EAN/UCC-14
- • Merke:
	- Umstellung firmeninterner Anwendungen auf 14-stelligeArtikelnummern möglichst bald angehen!
	- Kein neues Projekt mehr mit < 14 Stellen beginnen!

**IO** 

# **IO**

### **Nutzungsvariante 1 für die 14. Ziffer: "Klassisch"**

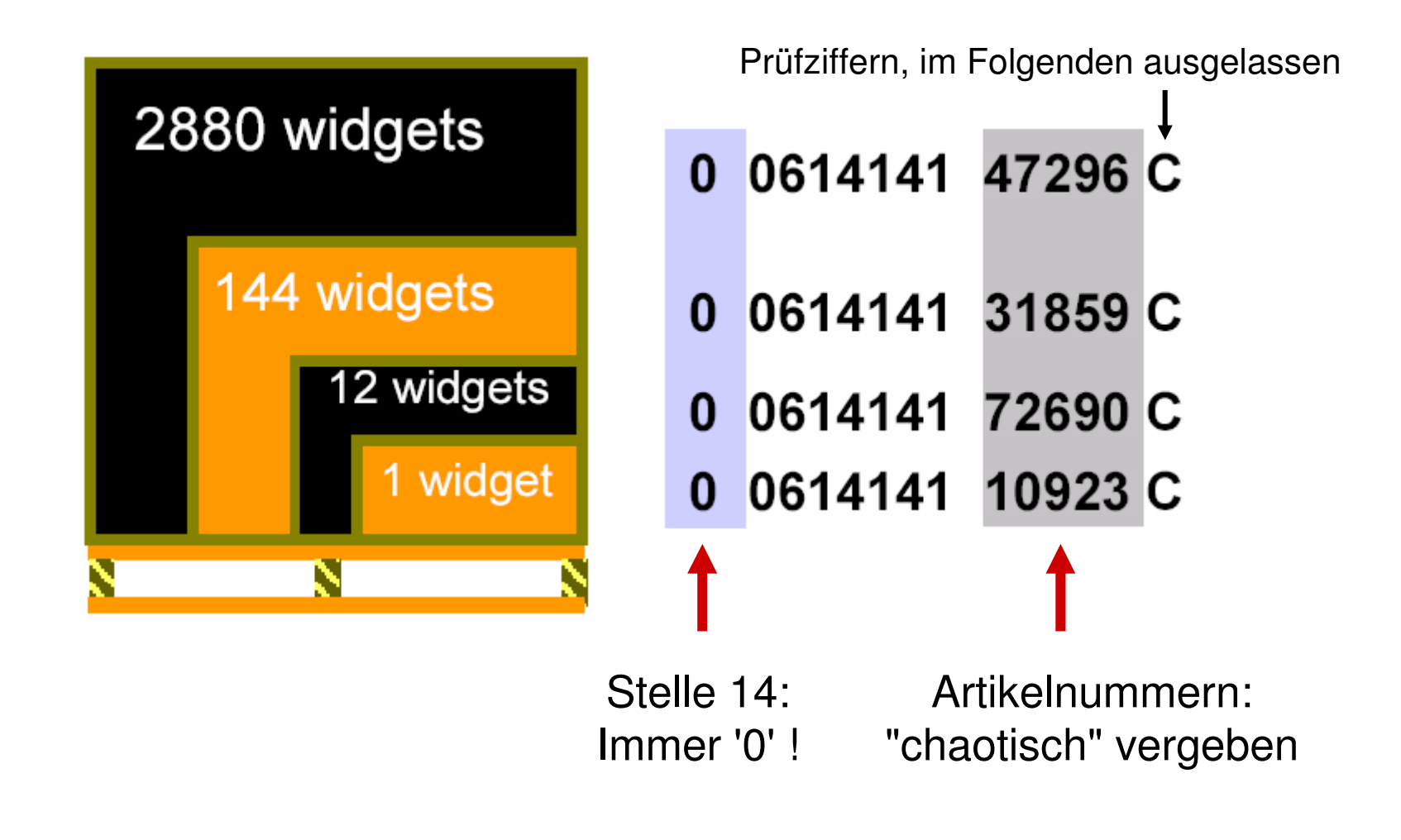

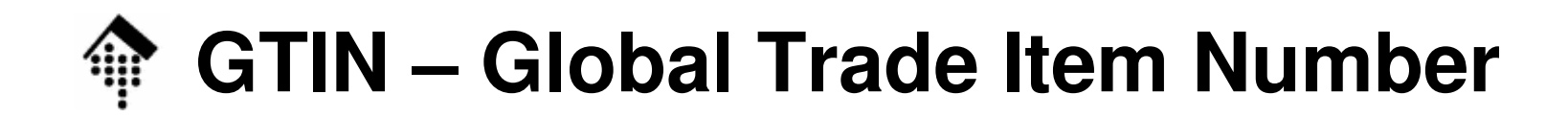

### **Nutzungsvariante 2 für die 14. Ziffer: "Sprechend"**

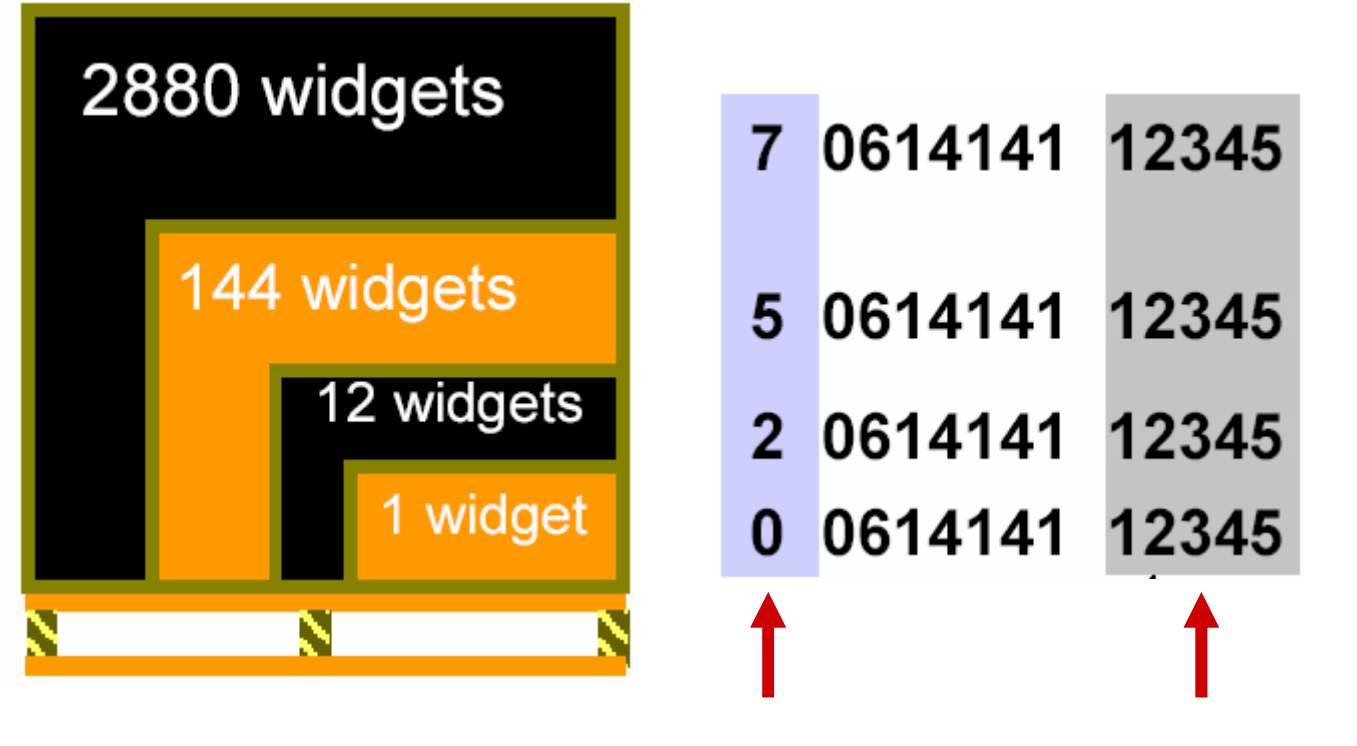

Stelle 14: Packart-Indikator!Artikelnummern:Gleich für alle Packarten 10

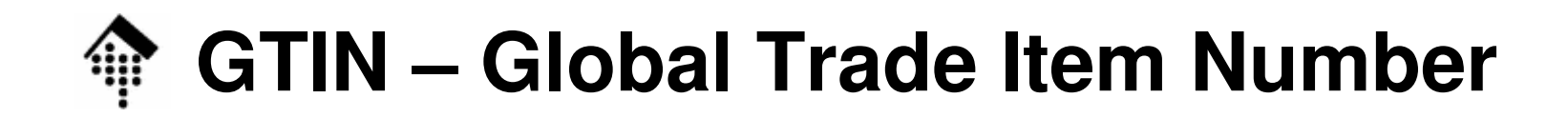

### **Nutzungsvariante 3 für die 14. Ziffer: Mischform**

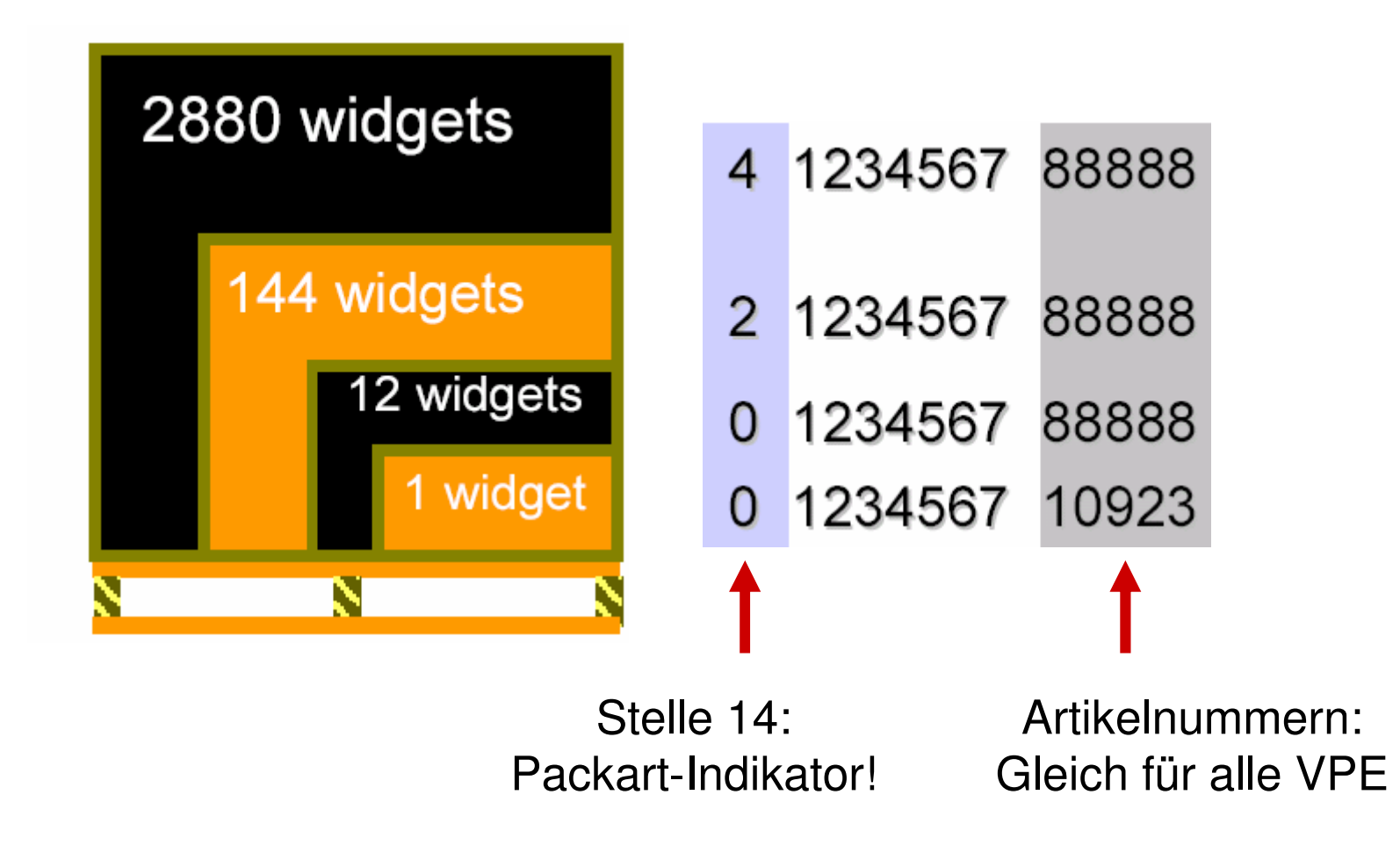

10

# **Nummer der Versandeinheit (NVE)**

- • Zweck:
	- Weltweit eindeutige Identifikationsnummer für eine bestimmteVersandeinheit (VSE, z.B. Karton, Palette)
- Anmerkungen
	- Historisch die jüngste EAN-"Säule"
	- US-Pendant: SSCC (Serial Shipment Container Code)
	- Vergabe:
		- Durch versendendes Unternehmen
		- Kollisionsfreiheit gesichert durch Ableitung von ILN (Typ 2)
		- Versender stellt sicher, dass interne Seriennummer für mindestens <sup>2</sup> Jahre nicht mehrfach vergeben wird.
	- Barcode-Darstellung:
		- NVE ist Teil des EAN-128, eines mehrzeiligen, alphanumerischenBarcode-Standards für Versandeinheiten entlang der gesamten**Transportkette**

K

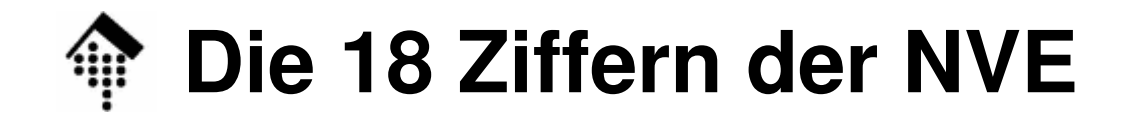

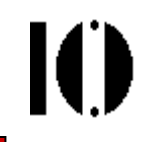

342102011234567892 Prüfziffer Seriennummer (9-stellig) ILN-Präfix (7-stellig) NVE-Präfix (immer "3")

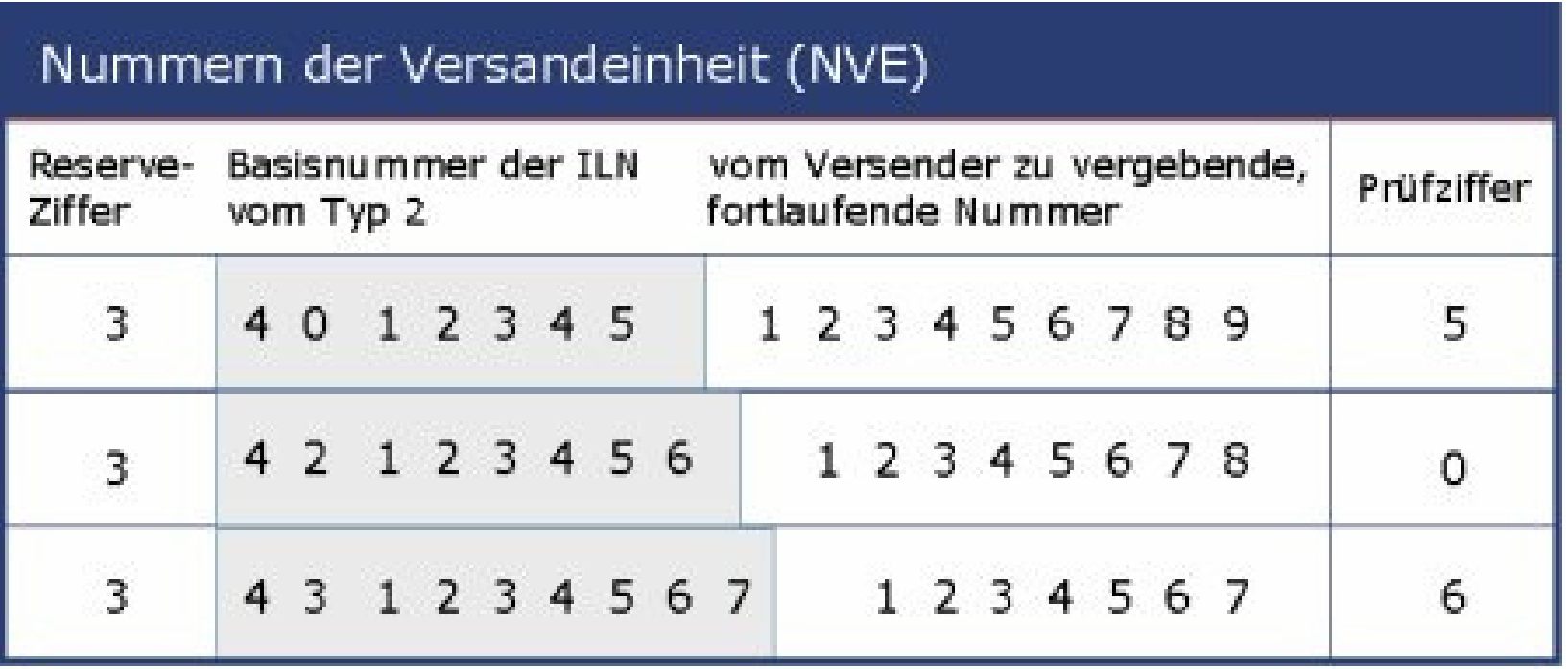

Quelle: GS1 Germany

### **Zusammenfassung zu UCC/EAN**

- • Die drei Säulen (auch von EDI) und ihre Einsatzorte imSzenario:
	- Bestelldaten
		- ILN, EAN
	- **Lieferavise** 
		- ILN, EAN, NVE
	- **Transportaufträge** 
		- ILN, NVE
	- **Zahlungsavise** 
		- ILN

(Kunde - Lieferant)

(Lieferant - Kunde)

(Lieferant - Spediteur)

(Kunde - Lieferant)

IO

## **Ausblick: GLN, GTIN und SSCC in EPC**

#### •**EPC - Electronic Product Code**

Grundlage für Identifikation per RFID-Tag statt Barcode

![](_page_47_Picture_3.jpeg)

- Verwendet grundsätzlich auch Seriennummer-Teil
- Aufbau bitweise (EPC-64 und EPC-96)
- Teile von GLN, GTIN und SSCC gehen ein in den EPC
	- Binär-Codierung als (große) unsigned integer-Werte
- Notwendige Anpassung: "Serialisierung"
	- **<sup>S</sup>**GTIN, **S**GLN, SSCC (kann bleiben)
- •Einzelheiten: Gegenstand von Referaten …

Ю

![](_page_48_Picture_0.jpeg)

![](_page_48_Picture_2.jpeg)

## **Prüfsummenverfahren**

### EingabefehlerDie Verhoeff'sche FehlerstatistikPrüfsummenverfahrenVergleichende Bewertung

![](_page_49_Picture_0.jpeg)

- • Manuelle Eingabefehler
	- Bereits bei 6-stelligen Zahlen relevant
	- Manuelle EAN-Erfassung (12/13 Stellen)?
- •**Scannerfehler** 
	- Barcodeleser arbeiten nicht fehlerfrei
	- Barcodes können beschädigt werden
- • OCR-Verfahren
	- Neuartige Erfassungsfehler mit eigener Charakteristik
	- Typ "Einzelfehler", ca. 1%

![](_page_50_Picture_0.jpeg)

Klassische Arbeit zum Thema:

- J. Verhoeff, Error-Correcting Decimal Codes, Mathematical Centre Tracts, Vol. 29, Mathematisch Centrum, Amsterdam 1969
- J. Verhoeff untersuchte die Art und relative Häufigkeit von Fehlertypen bei der Eingabe beliebiger sechsstelliger Zahlen
- Er veröffentlichte eine Fehlerstatistik und ersann Prüfziffer-Verfahren zurMinimierung der von ihm ermittelten häufigsten Fehlerarten

Analoga zu Prüfziffer-Verfahren in der Informatik: CRC-, Parity-, ECC-Verfahren der Digitaltechnik.

![](_page_51_Picture_73.jpeg)

 $\mathbf{I}$ 

![](_page_52_Picture_0.jpeg)

![](_page_52_Figure_1.jpeg)

- $\bullet$  Erster Ansatz
	- –Prüfziffer hinzu, so dass sum $|_{i=0,n}$  d<sub>i</sub> = 0
	- – Bemerkungen
		- Prüfziffer darf "irgendwo" stehen.
		- Einfache Begrenzung auf Ziffernwert durch Rechnung"modulo 10"
	- – Theoretischer Hintergrund
		- Mathematischer Begriff des Körpers (Menge K, Abb. +, Abb. x),
		- Endlicher Körper, Minimal-Beispiel:  $K_2 = (\{0, 1\}, +, x),$ mit Definition der Abbildung per 2x2-Matrizen
		- $\bullet~$  schließlich: K $_{10}$
	- –Problem: Immun gegen Nachbarvertauschungen!

![](_page_53_Picture_0.jpeg)

![](_page_53_Figure_1.jpeg)

- Zweiter Ansatz
	- –Gewichte hinzu, so dass sum $|_{i=0,n}$  ( $w_i^*d_i$ ) = 0
	- – Problem: Wie Gewichte so wählen, dass Verhoeff-Fehlerminimiert werden?
	- – Modulo-10 Verfahren sind begrenzt:
		- Einzelfehler: Sämtliche Gewichte müssen teilerfremd zur 10 sein
		- Frage: Gewichte sind Ziffern warum?
		- Frage: Welche Gewichte sind teilerfremd zur 10?
		- Antwort: 1, 3, 7, 9
		- Nachbarvertauschungen: Differenzen benachbarter Gewichte müssen teilerfremd zur 10

sein.

• Beide Bedingungen schließen sich gegenseitig aus!

![](_page_54_Picture_0.jpeg)

![](_page_54_Picture_1.jpeg)

#### •Beweis-Skizze: Warum Teilerfremdheit?

- – Jede Ziffernänderung muss sich bemerkbar machen
	- Forderung: w so, dass w \* d != w \* d' für alle d, d' mit d != d'
- – Annahme:
	- Es gebe ein Gewicht w mit Teiler t von 10 (also w = w' \* t)
	- Sei u \* t = 0 (mod 10) mit 0 < u < 10
- – Folgerung:
	- 0 != w \* (d d') = w' \* t \* (d d')
	- Wähle nun d und d' so, dass d d' = u

$$
\bullet \implies w * (d - d') = 0 \text{ Widerspruch!}
$$

## **Die Prüfziffer des EAN/UCC**

![](_page_55_Picture_1.jpeg)

- • Prüfzifferermittlung beim EAN/UCC-System
	- L-AWICDIA' L K L K L VOD LACDIR DACH HOL Gewichte: 1 - 3 - 1 - 3 - … von rechts nach links (!)
	- –Beispiel EAN:

![](_page_55_Picture_156.jpeg)

–Beispiel NVE, Prüfziffer x gesucht:

![](_page_55_Picture_157.jpeg)

# **Ein optimales Prüfziffer-Verfahren**

IO

- • Ausweg
	- Teilerfremdheit trivial erfüllt, wenn Basis eine Primzahl ist
	- Praktisch: 11 ist schon eine
- $\bullet$  Optimaler Fall:
	- $-$  w<sub>i</sub> := 2<sup>i</sup> (mod 11)
	- jeder Wert von 1 bis 10 (0) wird durch 2<sup>i</sup> genau einmal angenommen!
- $\bullet$  Problem der Praxis: Prüfziffer kann {0,...9} verlassen
	- Ausweg A:
		- Derartige Nummern schon bei der Vergabe ausschließen
	- Ausweg B:
		- Nichtnumerische "Ziffer" einführen. Beispiel: "X" bei der ISBN

## **Das Prüfziffer-Verfahren der ISBN**

- • **10 Ziffern** für **vier Teile**, mit Bindestrichen oder Leerzeichen getrennt
	- 1. 1-5 Länderziffern (0-9)
		- $\bullet$  0 und 1 / 2 / 3 / 4: Englischer / Französischer / Deutscher / Japanischer Sprachraum, usw.
		- $\bullet$ 99937: Macau
	- 2. 2-7 Verlagsziffern (0-9)
	- 3. 1-6 Artikelziffern (0-9)
	- 4. 1 Prüfziffer (0-9 sowie X für 10)

#### •**Gewichte bei ISBN**:

- $\mathcal{L}_{\mathcal{A}}$  $w_i := i$  (von links nach rechts)
- – jeder Wert von 1 bis 10 (X) wird genau einmal angenommen, und zwar der Reihe nach

Ю

# **Das Prüfziffer-Verfahren der ISBN**

#### •Beispiele

- Addison-Wesley, "XML in der Praxis":
	- •ISBN=3 8273 1330 9, mit EAN=9783827313300
- Addison-Wesley, "Programming Ruby":
	- $\bullet$ ISBN=0-201-71089-7, mit EAN=9780201710892
- Addison-Wesley, "LaTeX…"
	- •ISBN=0-201-15790-X (ohne EAN, Existenz von "X"!)
- Wrox Press, "XSLT" Programmer's Reference 2nd ed."
	- $\bullet$ ISBN=1-861005-06-7, mit UCC=676623050670
- • ISBN und EAN/UCC
	- EAN-Präfix "978" und "979" ist für ISBN reserviert –
	- Addison-Wesley erzeugte die EAN sinnvoll
	- Wrox's Schema ergibt Probleme bei Prüfziffer "X" !

![](_page_59_Picture_141.jpeg)

Nach: J. Michael, Mit Sicherheit, c't 7/1996, p. 264-266.